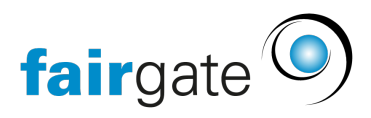

[Base de connaissances](https://support.fairgate.ch/fr/kb) > [Vidéos](https://support.fairgate.ch/fr/kb/videos) > [Gestion des contacts](https://support.fairgate.ch/fr/kb/kontaktverwaltung) > [Teams anlegen](https://support.fairgate.ch/fr/kb/articles/teams-anlegen)

Teams anlegen Meike Pfefferkorn - 2020-12-01 - [Gestion des contacts](https://support.fairgate.ch/fr/kb/kontaktverwaltung)

Teams anlegen